### <<AutoCAD 2008

<<AutoCAD 2008

- 13 ISBN 9787040262285
- 10 ISBN 7040262282

出版时间:2009-1

 $(2009-01)$ 

页数:234

PDF

http://www.tushu007.com

 $\frac{a}{\sqrt{a}}$ 

# <<AutoCAD 2008

#### AutoCAD2008

 $\mathbb{1}$ .

### <<AutoCAD 2008

AutoCAD 2008

AutoCAD 2008 38

AutoCAD 2008

AutoCAD 2008

# <<AutoCAD 2008

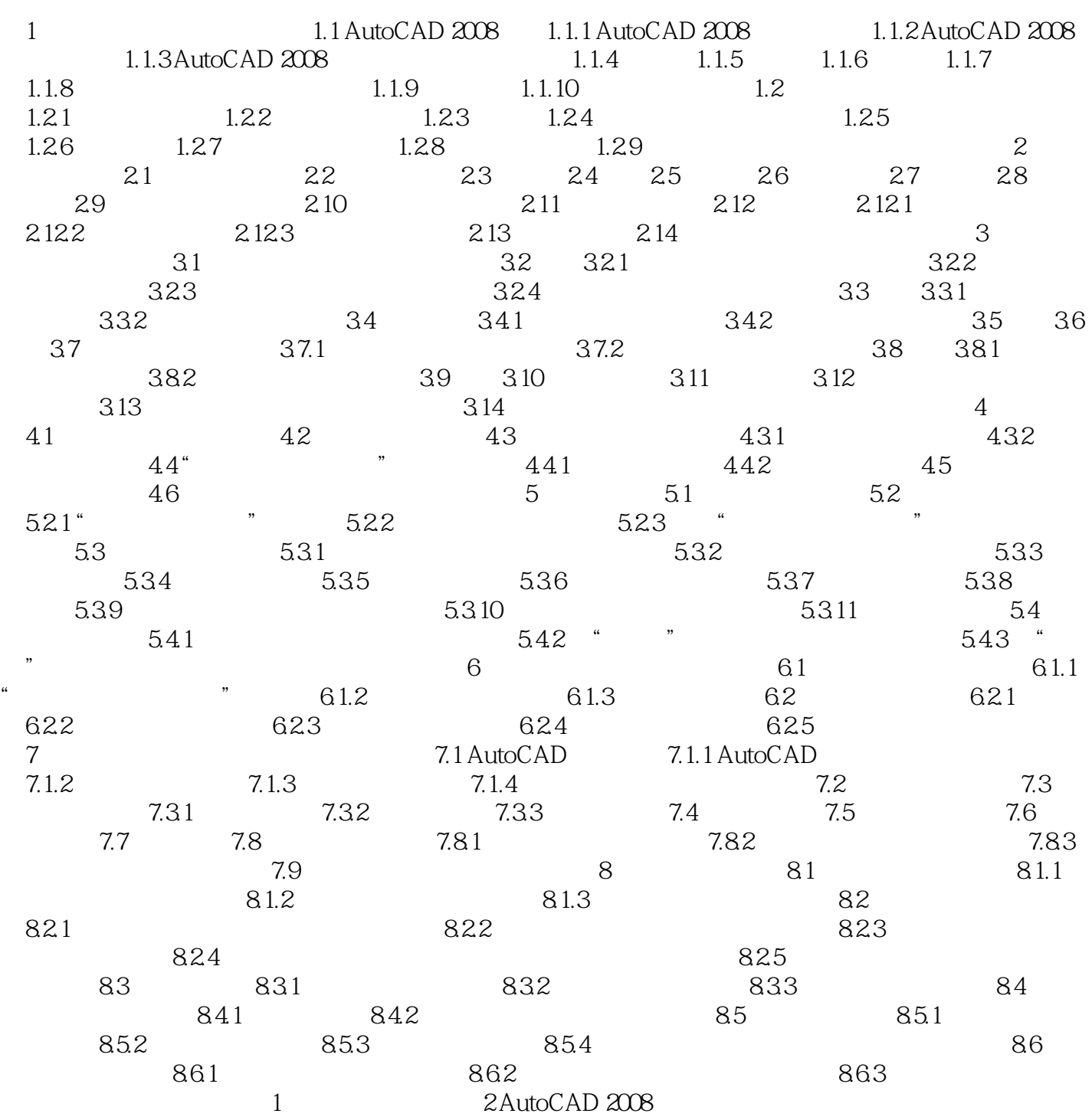

## <<AutoCAD 2008

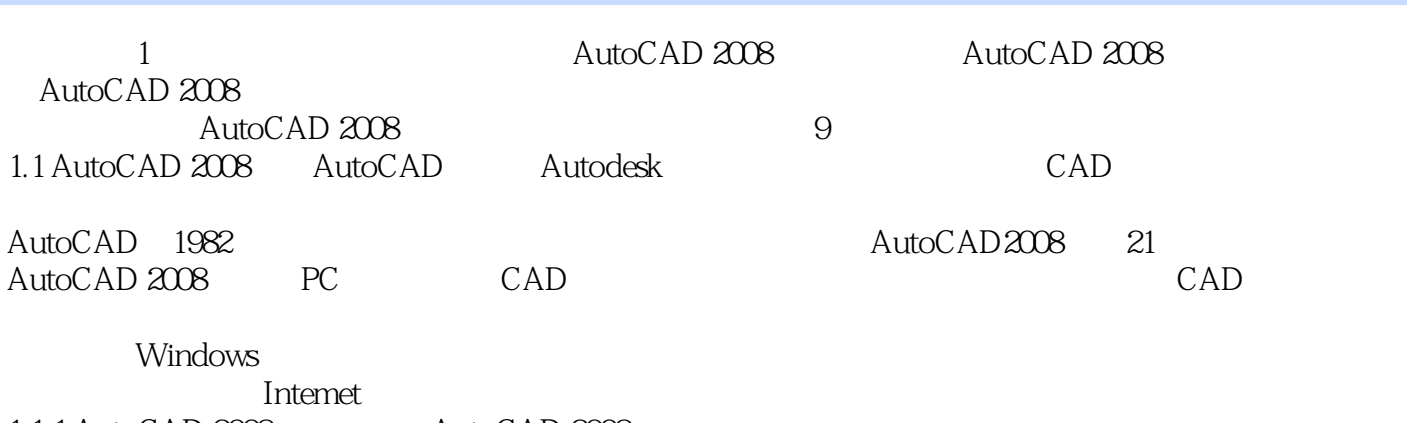

1.1.1 AutoCAD 2008 AutoCAD 2008

*Page 5*

# <<AutoCAD 2008

 $\begin{array}{ccc} \text{AutoCAD 2008} & ( & ) \\ \end{array}$ 

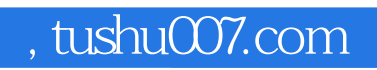

# <<AutoCAD 2008

本站所提供下载的PDF图书仅提供预览和简介,请支持正版图书。

更多资源请访问:http://www.tushu007.com